- Ordner und Dateien anlegen / löschen / wiederherstellen
- Ordner und Dateien kopieren / verschieben
- Ordner und Dateien umbenennen
- Textdokument neu erstellen
- Screenshot erstellen
- Verknüpfung erstellen

## *Für diese Übung brauchst du den Ordner uebung-m2. Lade dir die Datei uebung-m2.exe von Easy4me.info herunter und speichere sie auf dem Desktop. Mit einem Doppelklick darauf wird Ordner uebung-m2 entpackt.*

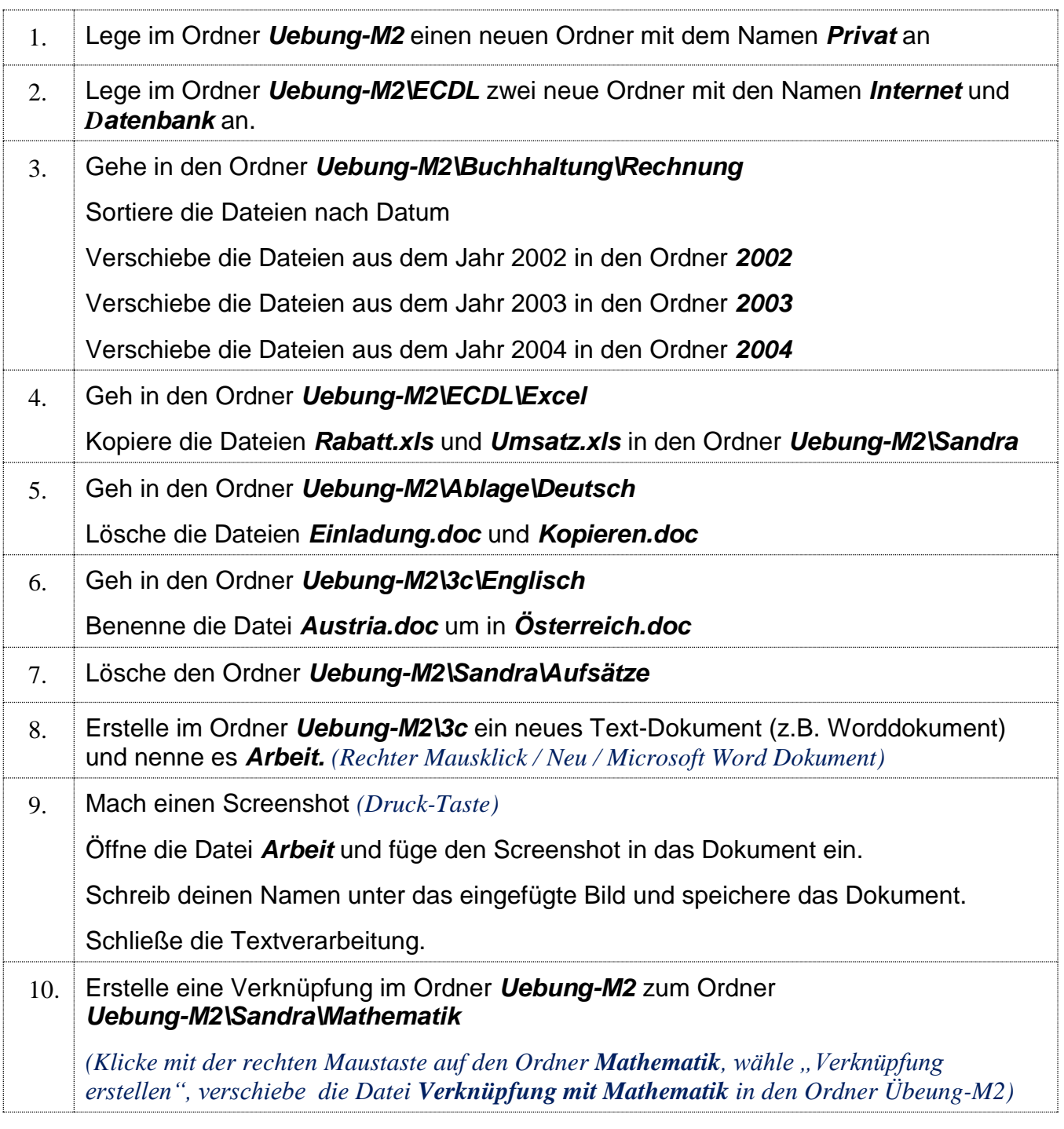